```
> restart;
   > g := (x,y) \rightarrow y-4*x;O
DEplot( SYS2, [x(t),y(t)], t=0..1, x=-5..5, y=-10..10,
 \geqO
SYS3 := [
\geq\geq\geq\geq> with( LinearAlgebra ):
\mathrel{\sqcup}\geqO
];
 > with( plottools ):
 \geqO
SYS2 := [
 \geq\geq> with( DEtools ):
                                                                           (3.1)
 > with( plots ):
 \geq> f := (x,y) \rightarrow y-x^3;\geqMaple Worksheet for Qualitative Analysis for Nonlinear Systems
                           (Section 6.7 in Ledder)
                             Prepared by Douglas Meade
                                   22 April 2008
      diff(x(t), t) = f(x(t), y(t)),
      diff(y(t), t ) = g(x(t), y(t))
      diff(x(t), t) = f(x(t), y(t), z(t)),
      diff( y(t), t) = g(x(t), y(t), z(t)),
      diff(z(t), t) = h(x(t), y(t), z(t))
   ];
# 2 (p. 408)
# 3 (p. 408)
  # 6 (p. 408)
                                f := (x, y) \rightarrow y - x^3g := (x, y) \rightarrow y - 4x arrows=medium, dirgrid=[25,25], axes=boxed );
```
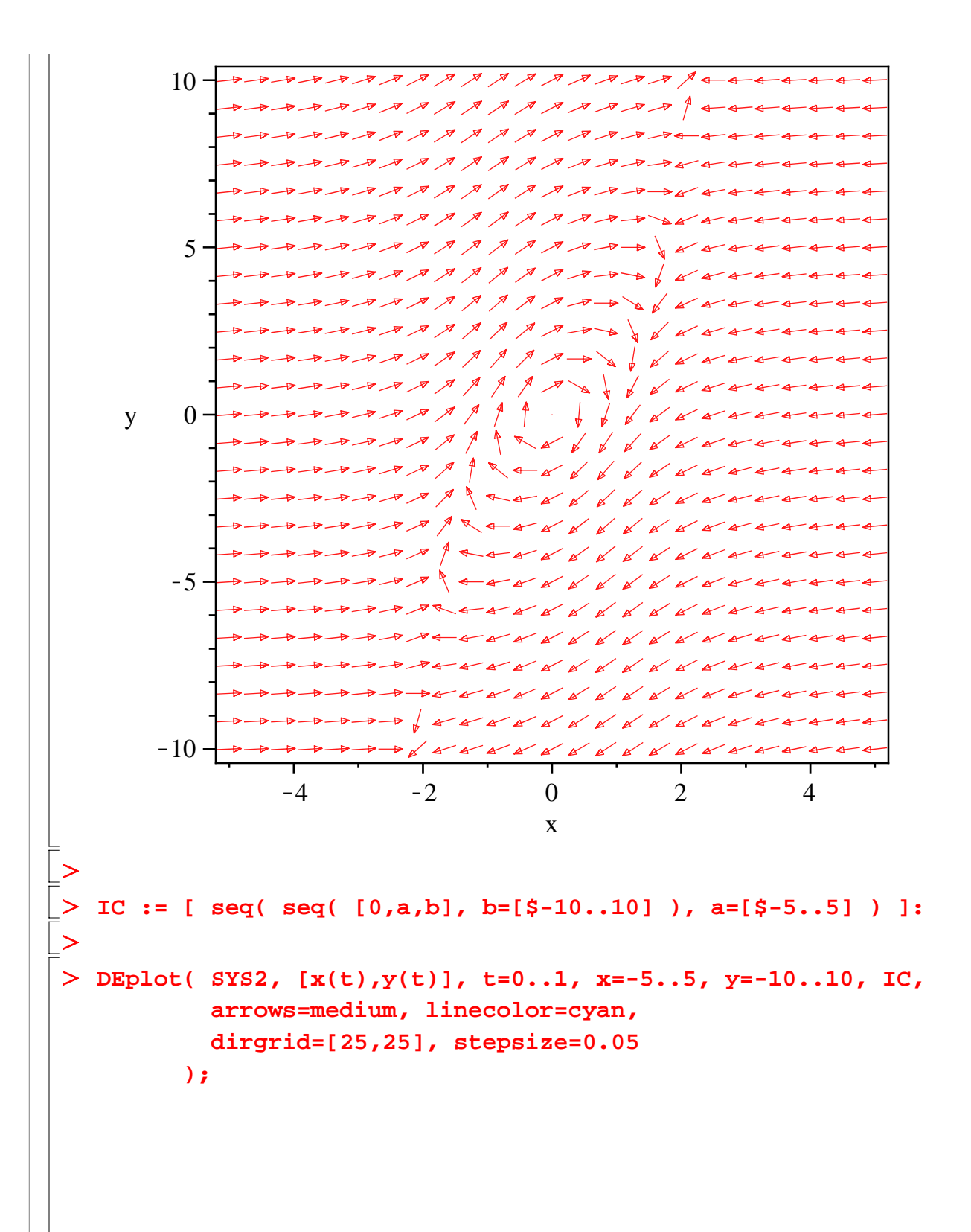

O **(3.5)** O O **(3.3)** O O **(3.2) (3.4)** O x K4 K2 0 2 4 y K10 K5 5 10 **EqSolns := solve( [f(x,y)=0,g(x,y)=0], [x,y] );** *EqSolns* := *x* = 0, *y* = 0 , *x* = 2, *y* = 8 , *x* = K2, *y* = K8 **J := VectorCalculus:-Jacobian( [f(x,y),g(x,y)], [x,y] );** *<sup>J</sup>* := <sup>K</sup>3 *<sup>x</sup>* <sup>2</sup> 1 K4 1 **J1 := eval( J, EqSolns[1] );** *J1* := 0 1 K4 1 **Eigenvalues( J1 );**

$$
\begin{bmatrix}\n\frac{1}{2} + \frac{1}{2}I\sqrt{15} \\
\frac{1}{2} - \frac{1}{2}I\sqrt{15}\n\end{bmatrix}
$$
\n(3.5)  
\n
$$
J2 := \begin{bmatrix}\n-12 & 1 \\
-4 & 1\n\end{bmatrix}
$$
\n(3.6)  
\n
$$
J3 := \begin{bmatrix}\n-\frac{11}{2} + \frac{3}{2}\sqrt{17} \\
-\frac{11}{2} - \frac{3}{2}\sqrt{17}\n\end{bmatrix}
$$
\n(3.7)  
\n
$$
J3 := \begin{bmatrix}\n-\frac{11}{2} + \frac{3}{2}\sqrt{17} \\
-\frac{11}{2} - \frac{3}{2}\sqrt{17}\n\end{bmatrix}
$$
\n(3.8)  
\n
$$
J3 := \begin{bmatrix}\n-12 & 1 \\
-4 & 1\n\end{bmatrix}
$$
\n(3.8)  
\n
$$
\begin{bmatrix}\n-\frac{11}{2} + \frac{3}{2}\sqrt{17} \\
-\frac{11}{2} - \frac{3}{2}\sqrt{17}\n\end{bmatrix}
$$
\n(3.8)  
\n
$$
\begin{bmatrix}\n-\frac{11}{2} + \frac{3}{2}\sqrt{17} \\
-\frac{11}{2} - \frac{3}{2}\sqrt{17}\n\end{bmatrix}
$$
\n(3.9)